$<<$ SQL Server  $>$ 

书名:<<SQL Server数据库应用开发技术>>

, tushu007.com

- 13 ISBN 9787711507127
- 10 ISBN 7711507127

出版时间:2098-5-1

PDF

## http://www.tushu007.com

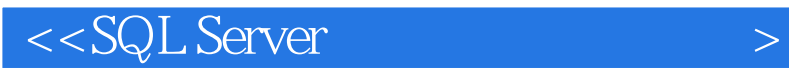

Microsoft SQL Server 6.5<br>SQL Server 6.5 <br>Transact\_SQL ODBC API DB\_Library API SQL Server

Transact\_SQL

, tushu007.com

SQL Server

ODBC

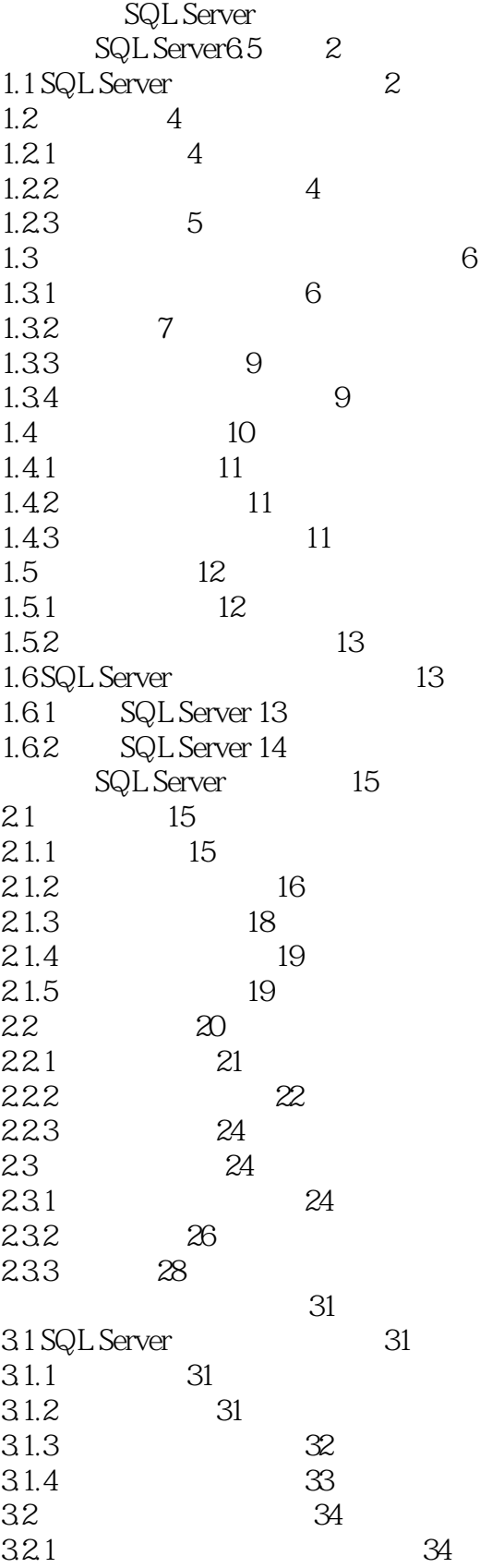

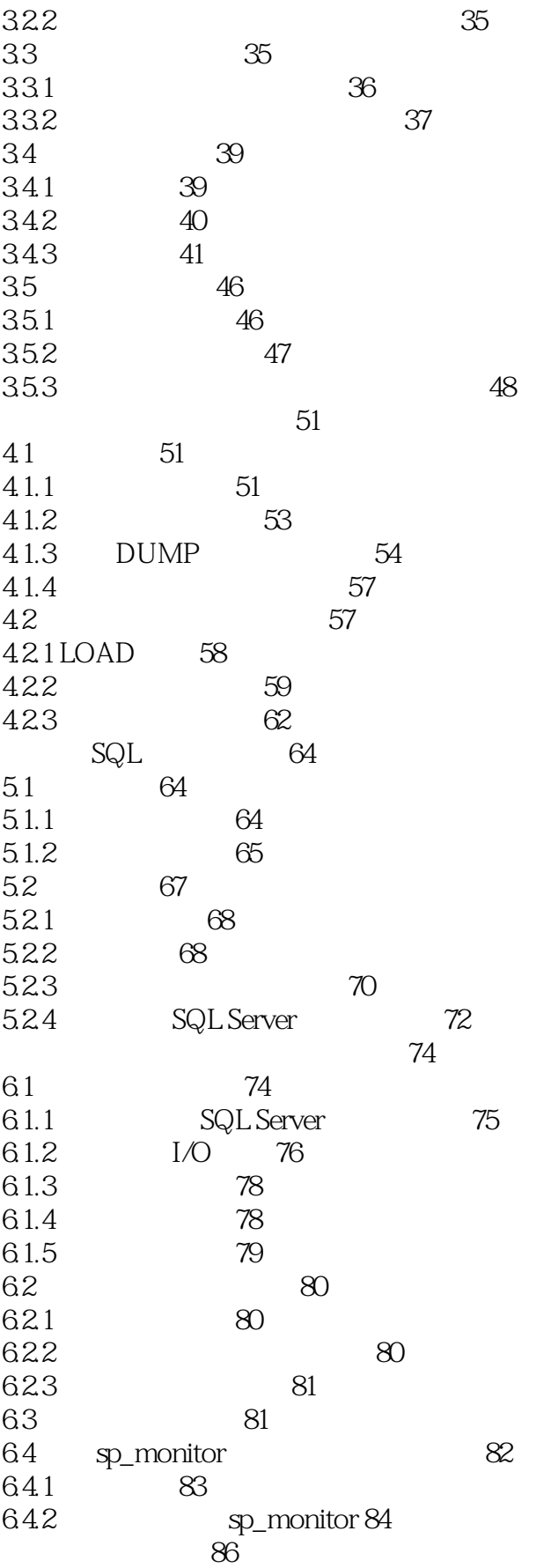

 $<<$ SQL Server  $>$ 

7.1 isql 86  $7.1.1$  isql $86$  $7.1.2$  isql $88$  $7.1.3$  isql $89$ 7.2 bcp 89 7.2.1 bcp 90 7.2.2 91 7.3 Web Assistant 93 7.3.1 Web 93 7.3.2 HTML 94 7.3.3 HTML 95 7.3.4 sp\_makewebtask 96 7.35 99 SQL Server 105 8.1 SQL Server 105 8.1.1 105 8.1.2  $105$ 8.1.3 107 8.1.4 107 8.2 107 8.2.1 107 8.2.2 删除用户定义的错误消息 108 823 RAISERROR 108 Transact\_SQL Transact\_SQL 112  $9.1 SQL$  112 9.2 112 9.3 113 9.3.1 114 9.32 119 9.4 120 9.5 Transact\_SQL 120 9.6 运算符 121 9.6.1 算术运算符 121 9.6.2 121 9.6.3 122  $964$  122 9.65 122 9.7 123 9.8 124 9.8.1 IF…ELSE… 124 9.8.2 BEGIN ... END 125 9.83 GOTO 125 9.8.4 WHILE BREAK CONTINUE 126 9.85 WAITFOR 126 9.86 RETURN 127 9.8.7 CASE 128

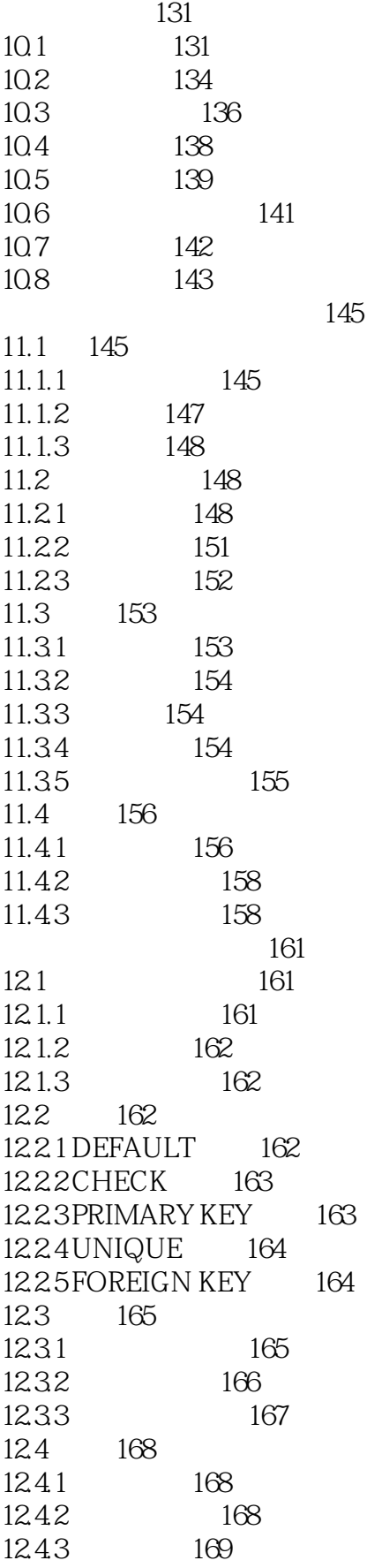

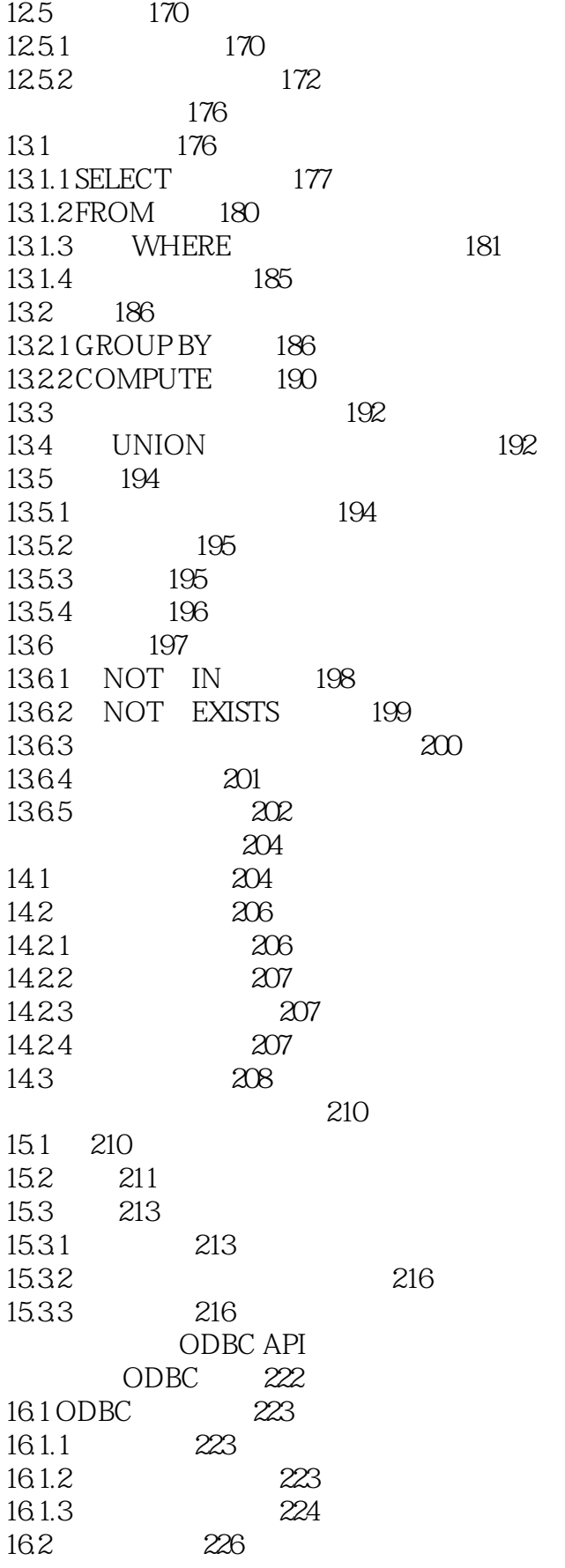

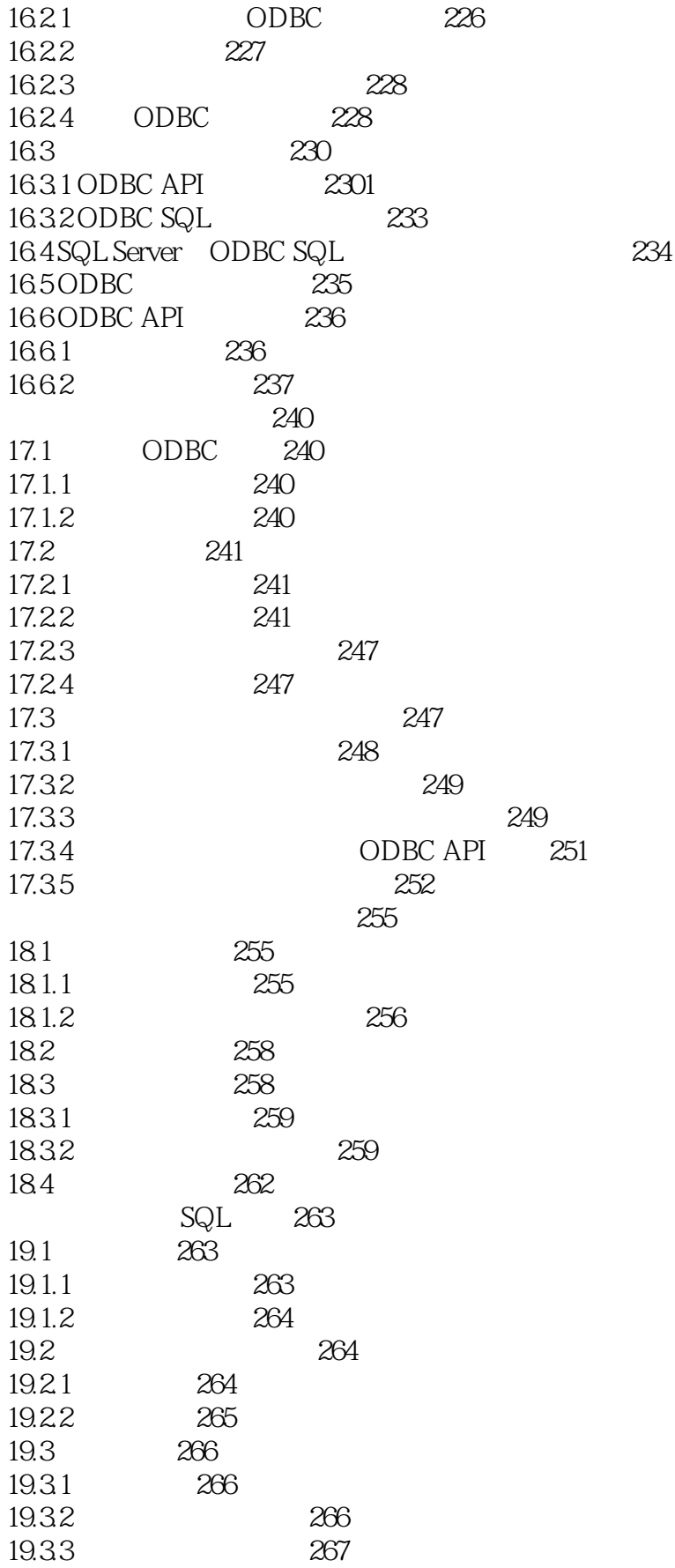

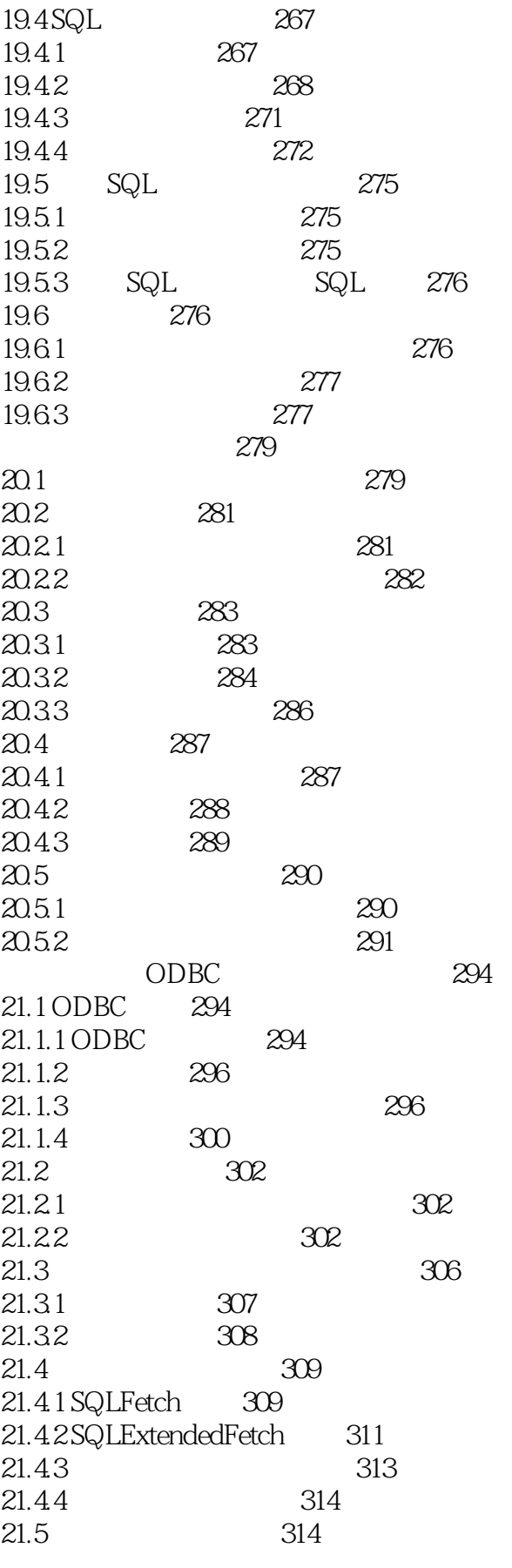

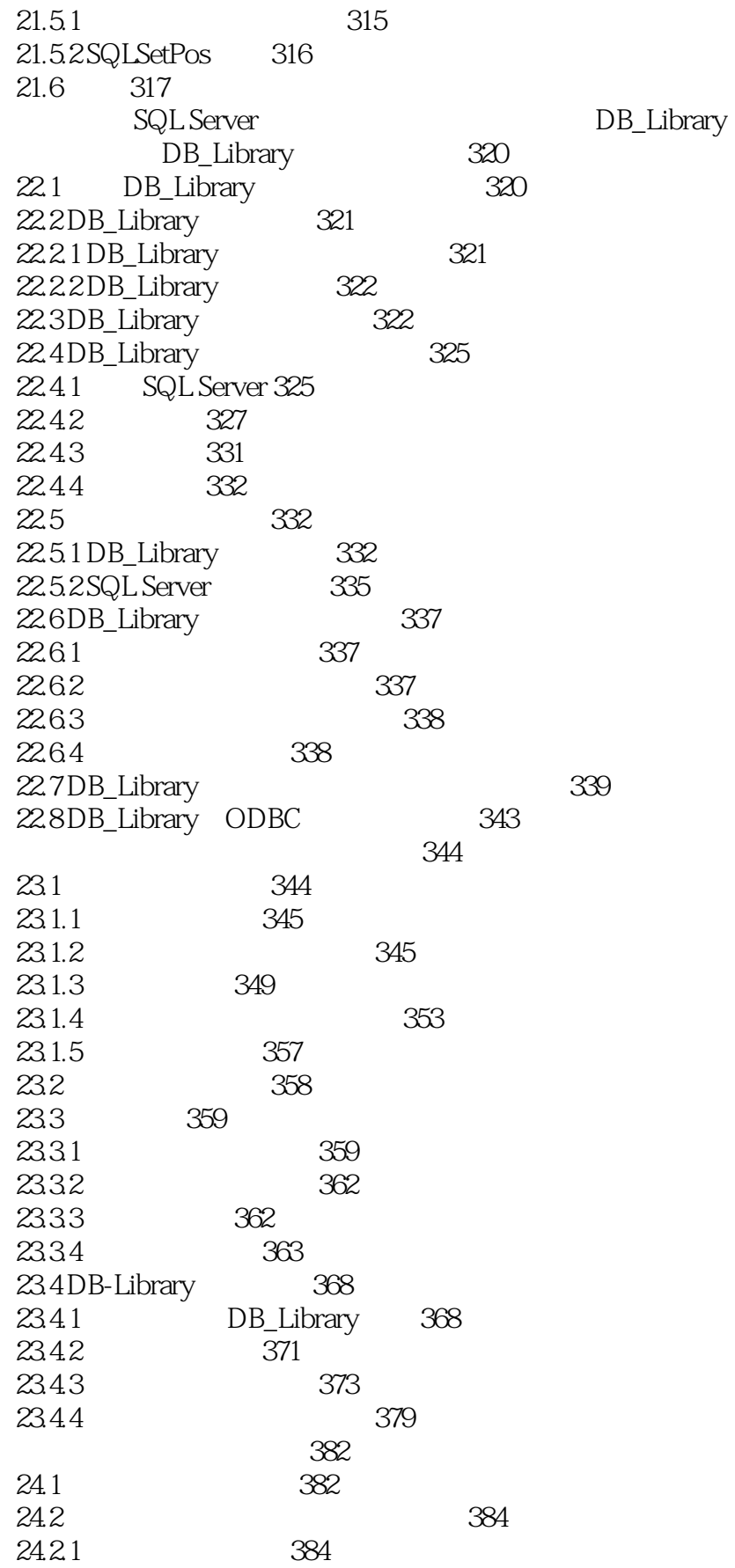

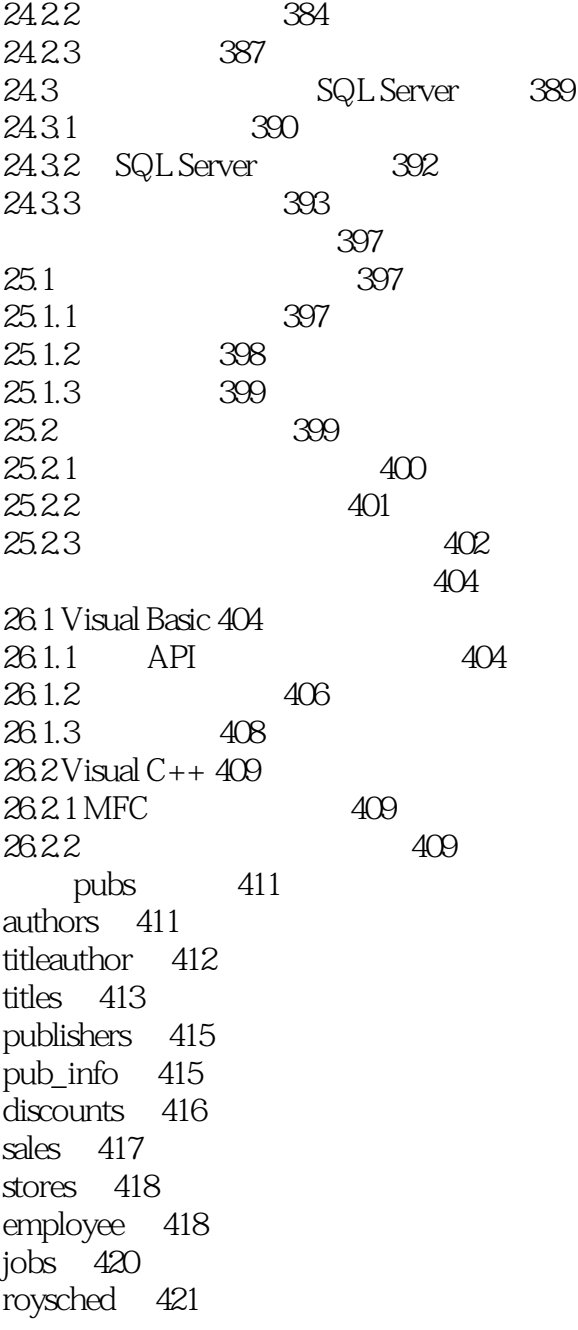

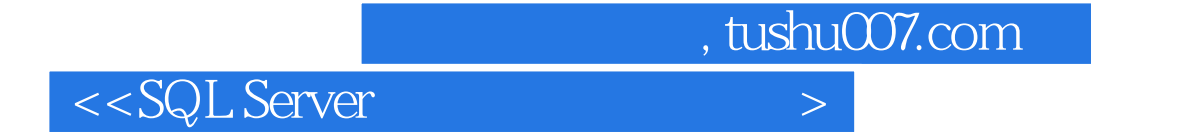

本站所提供下载的PDF图书仅提供预览和简介,请支持正版图书。

更多资源请访问:http://www.tushu007.com